## **Demandes**

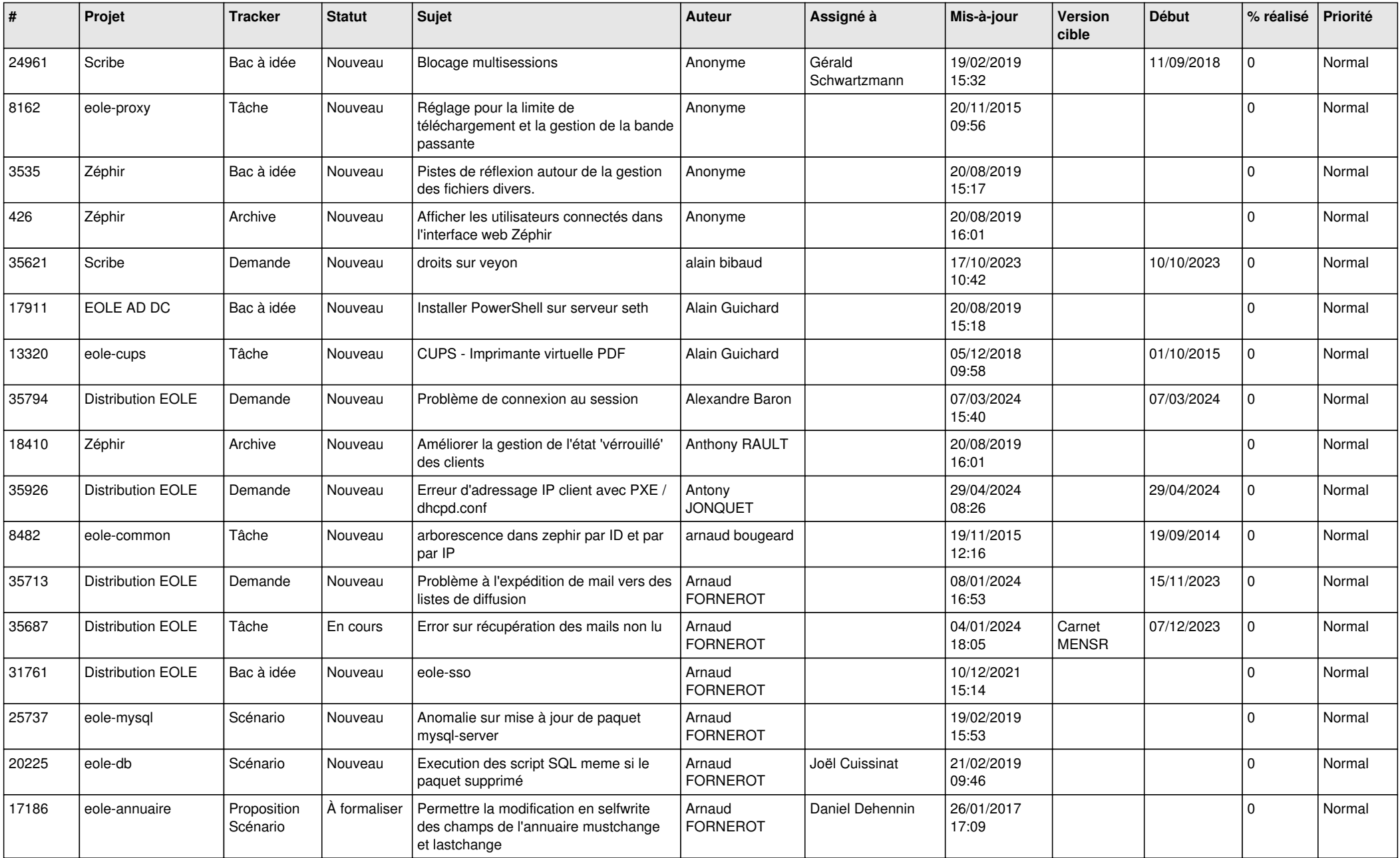

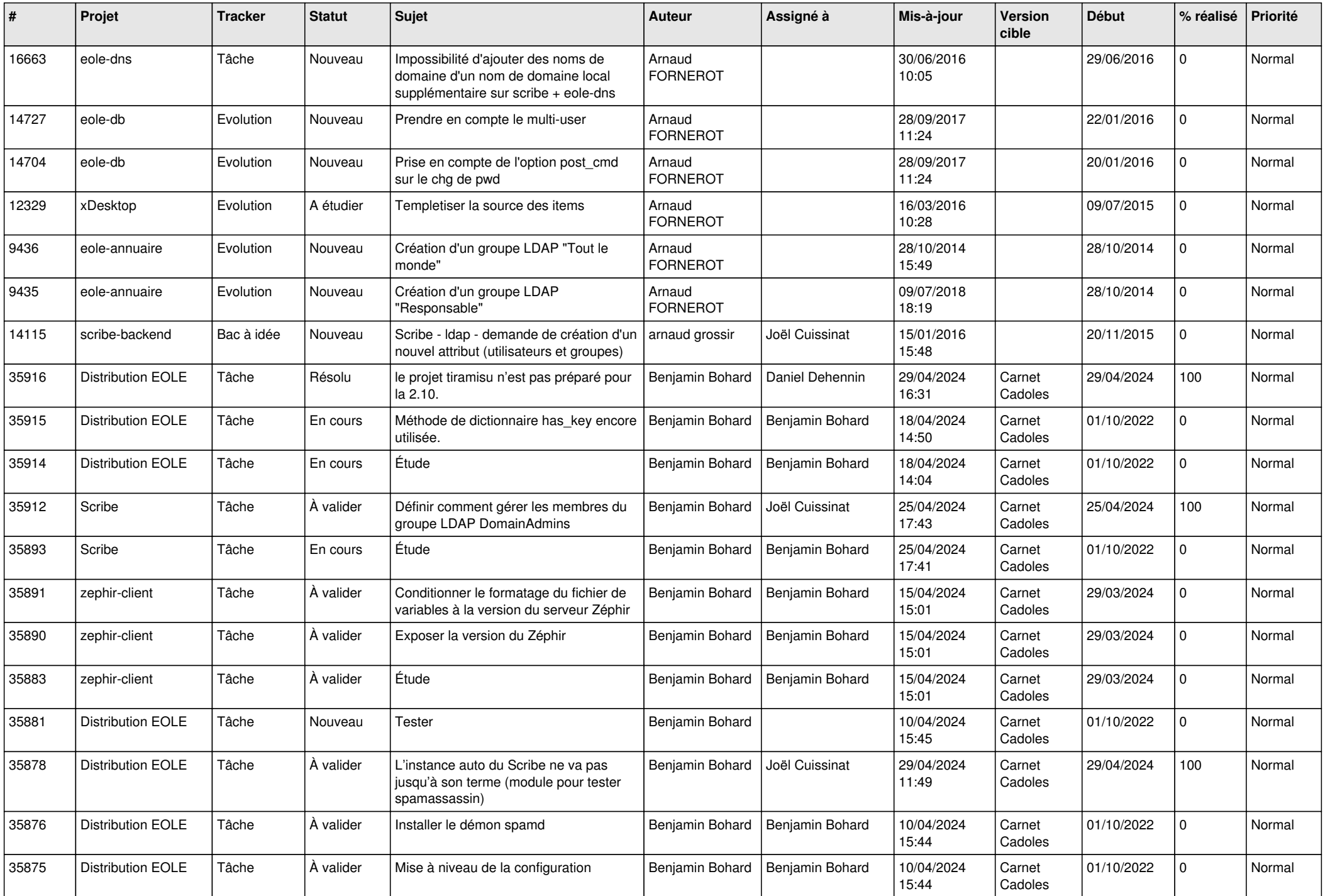

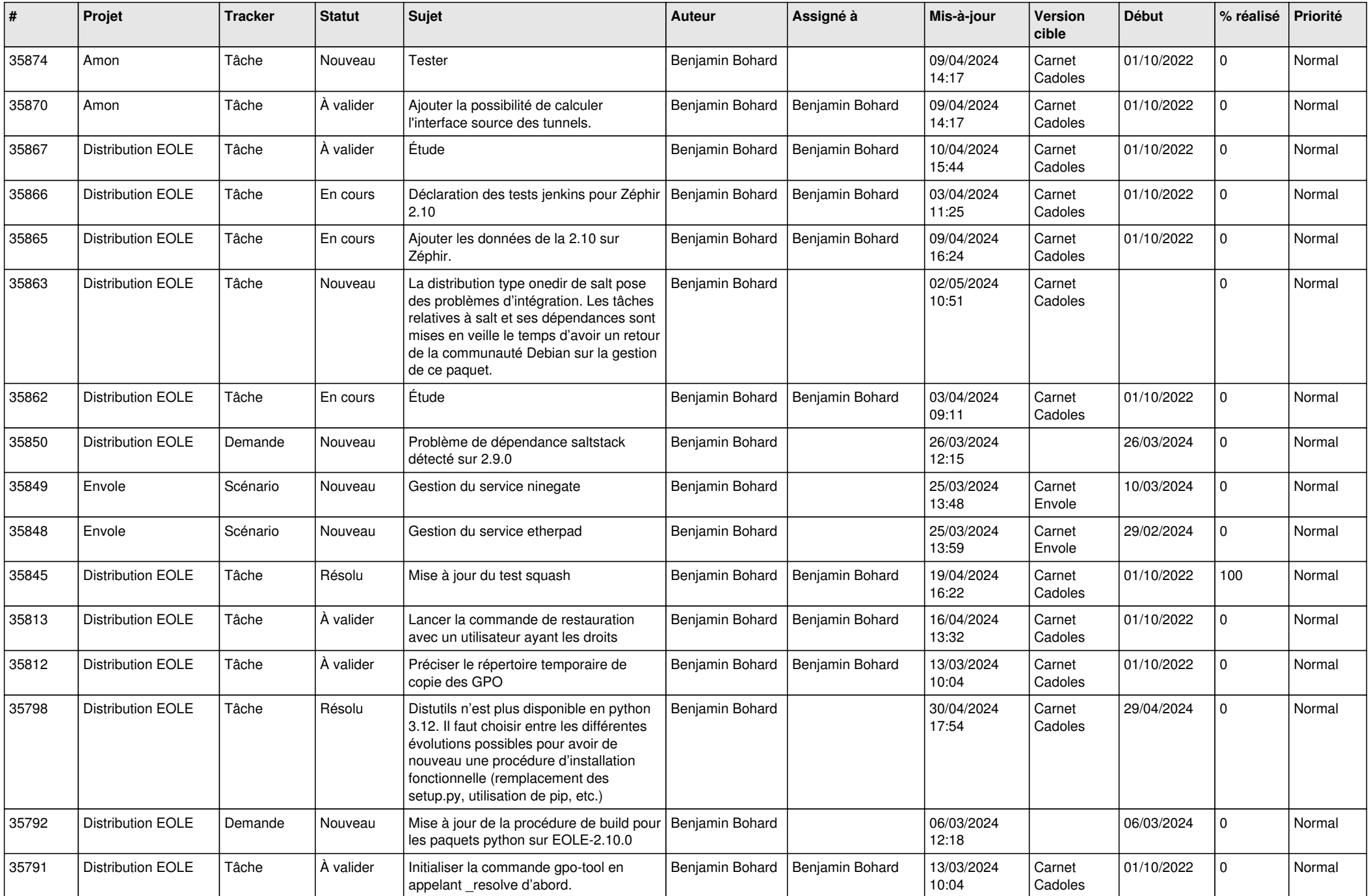

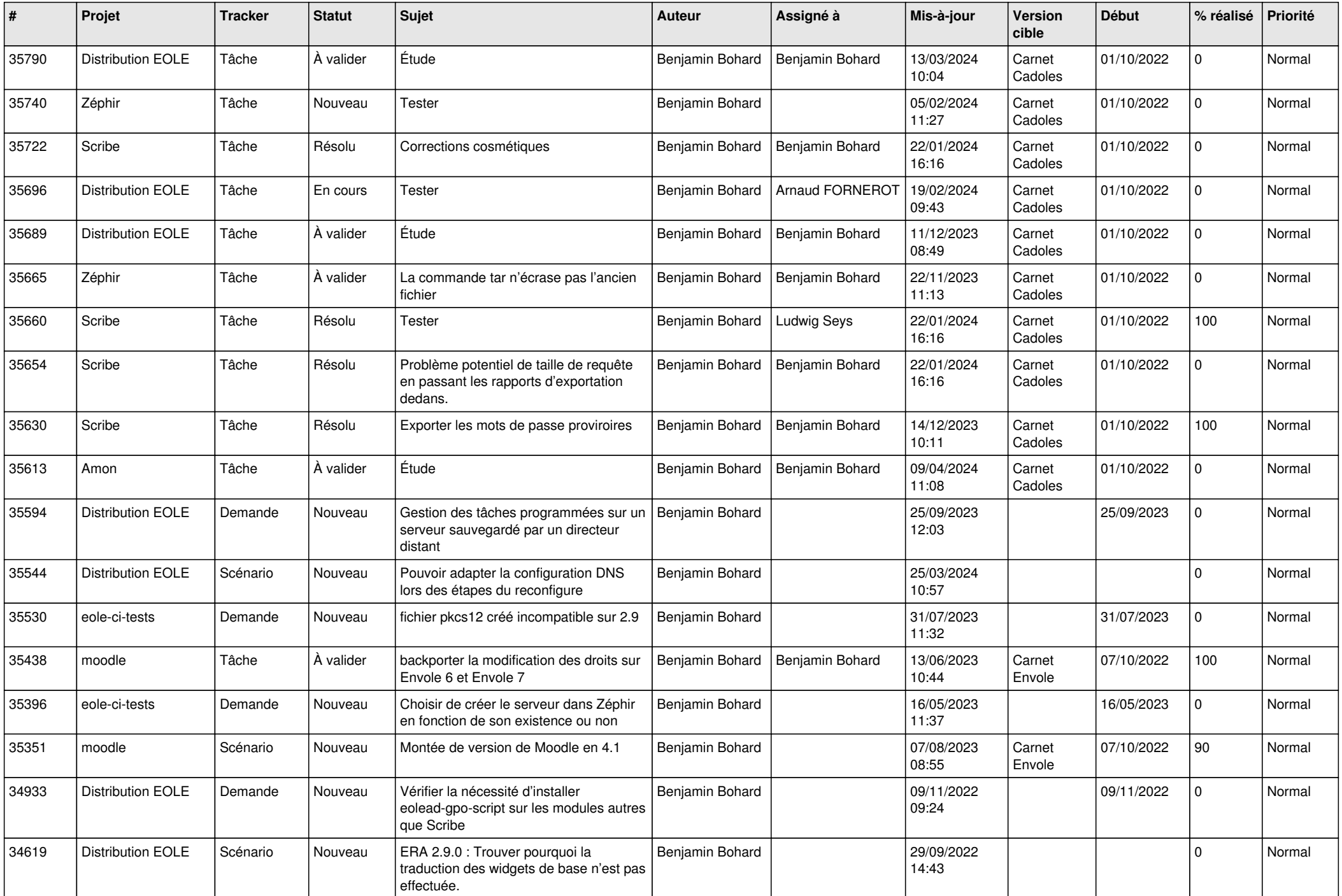

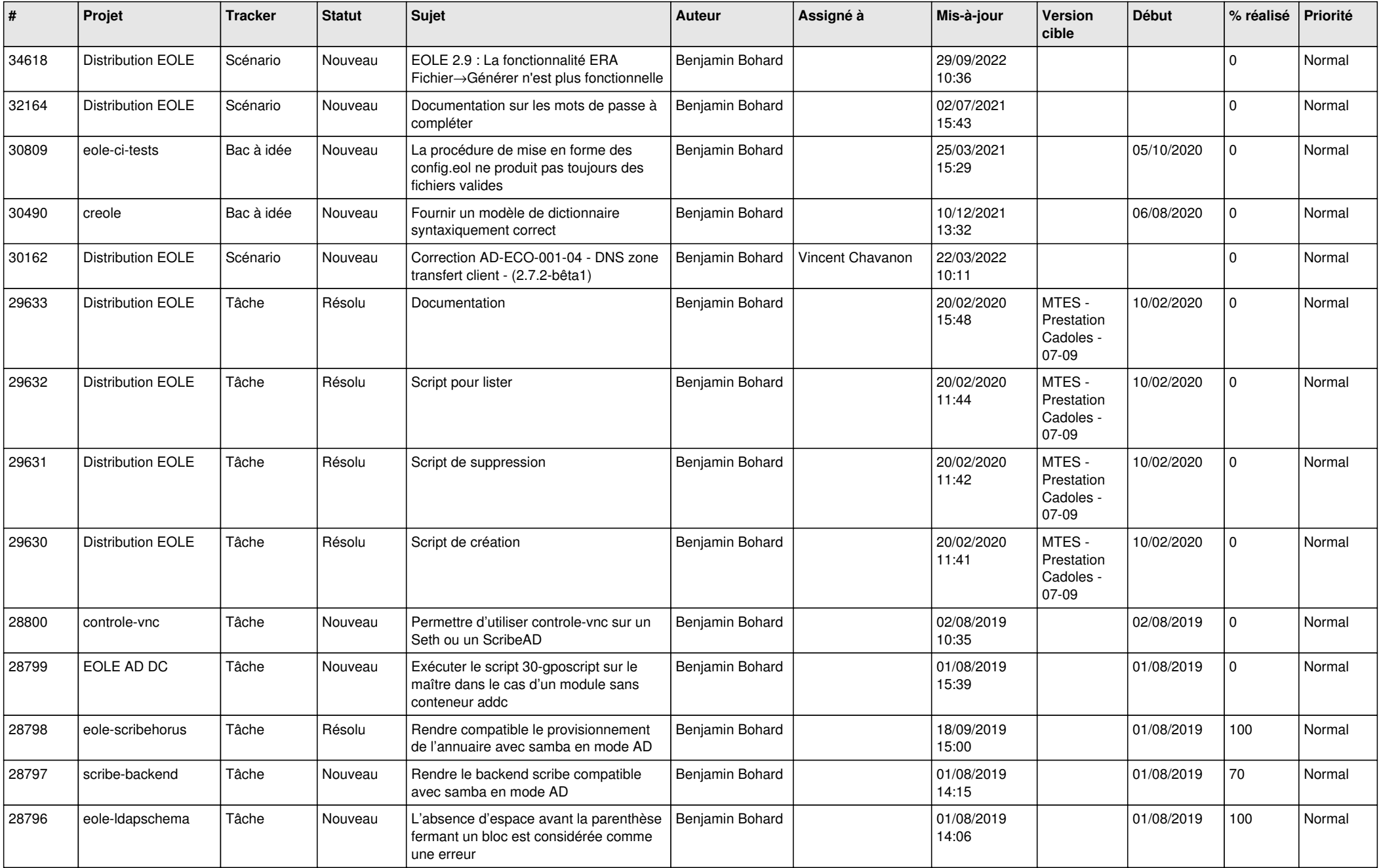

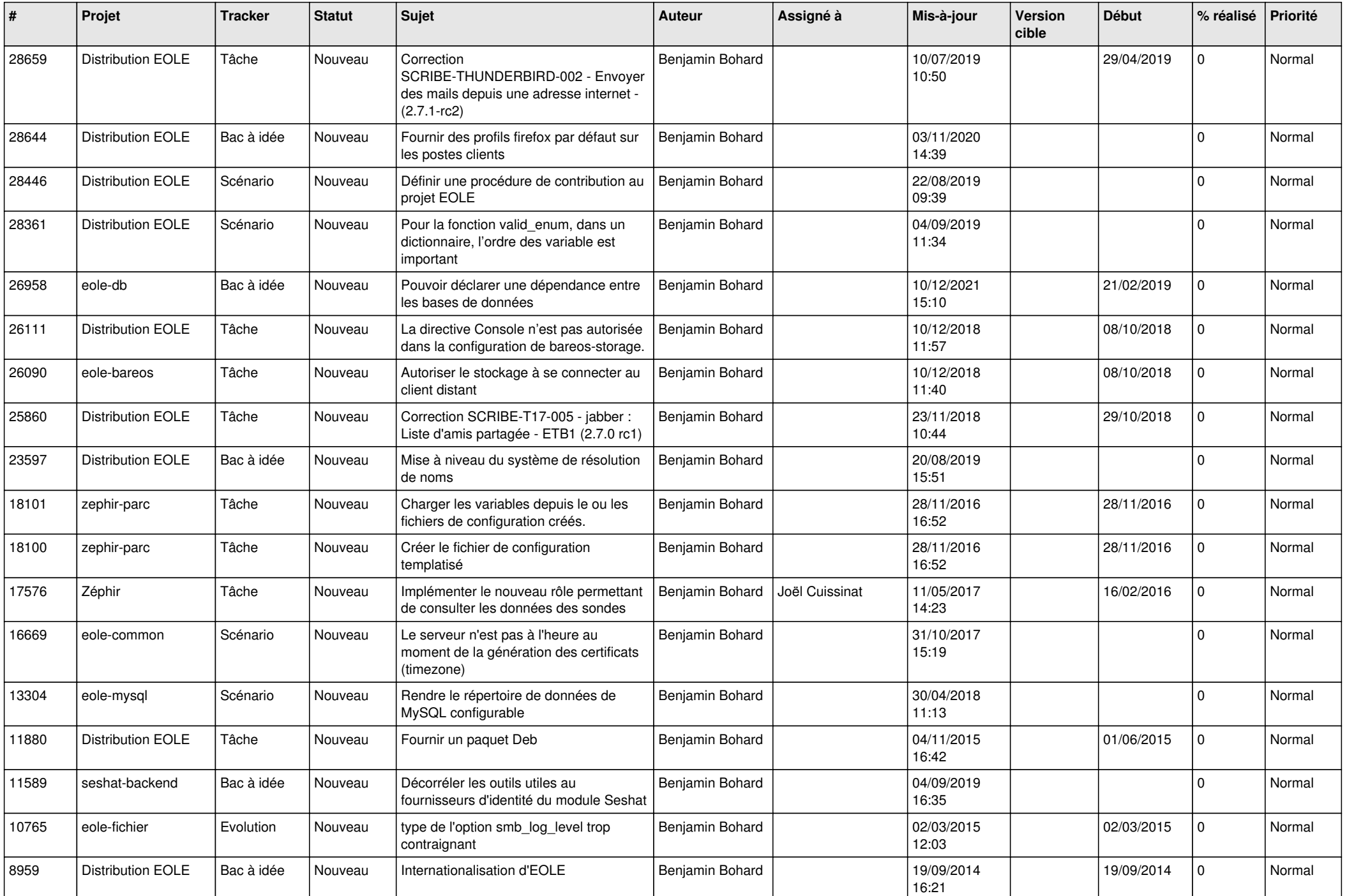

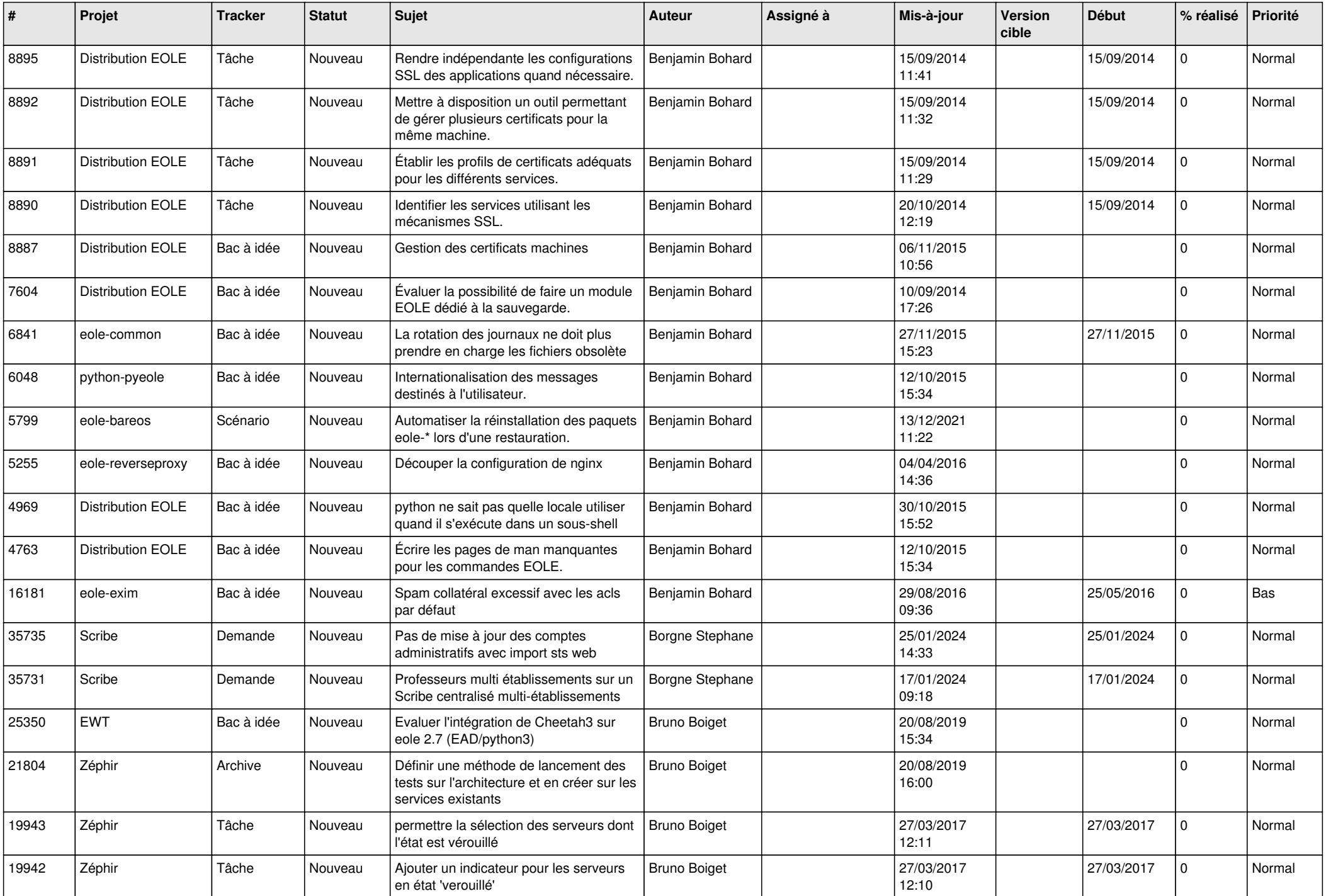

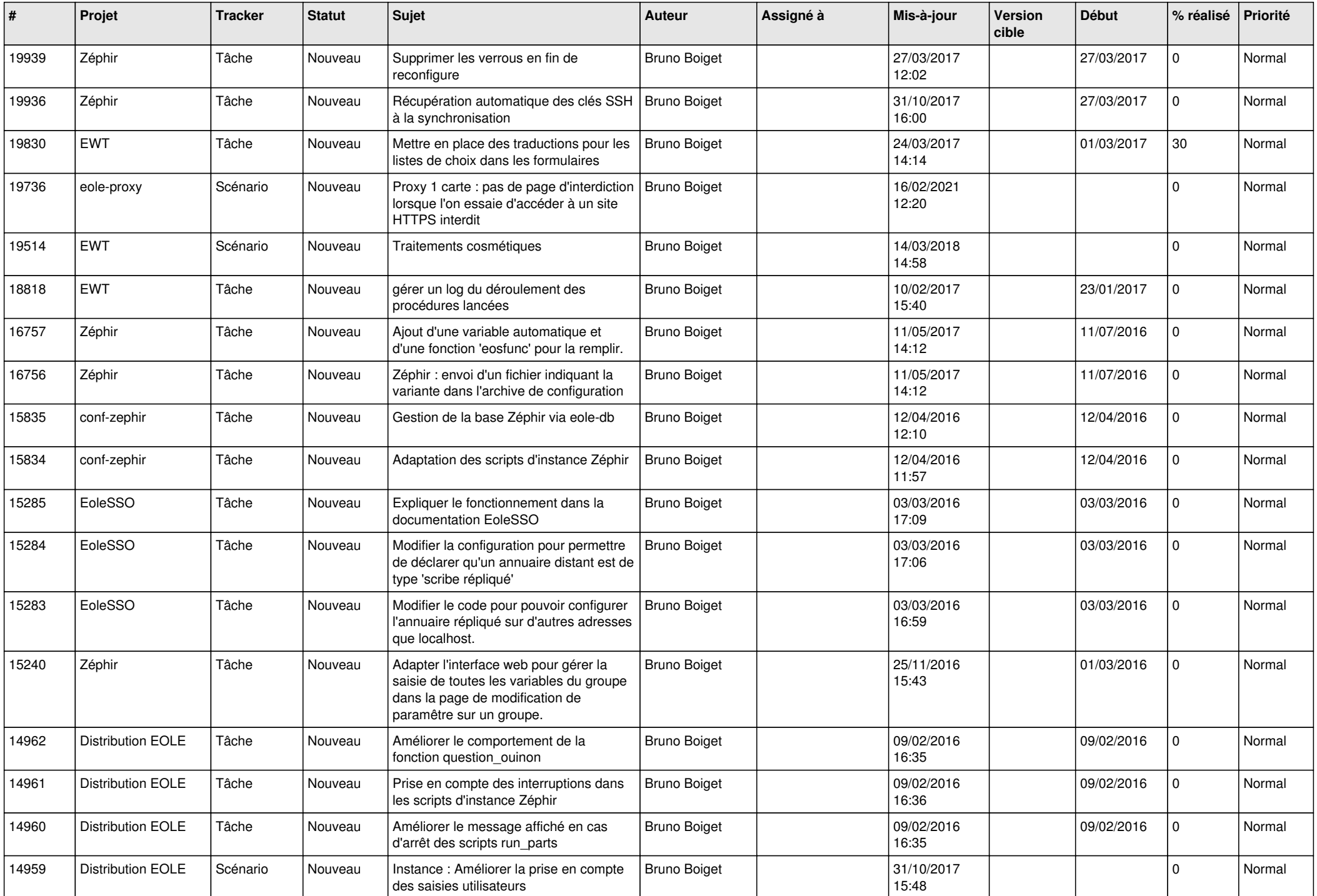

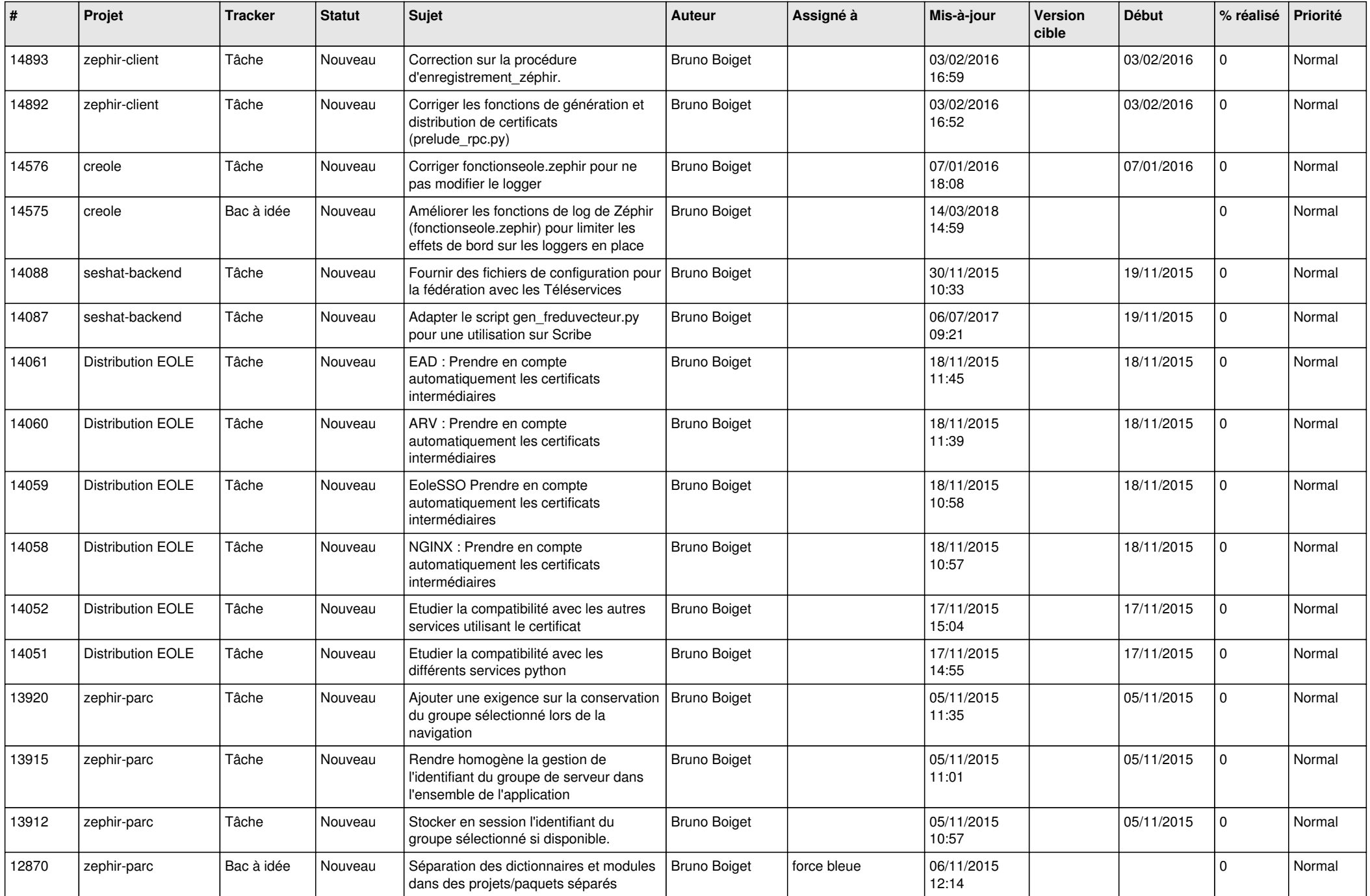

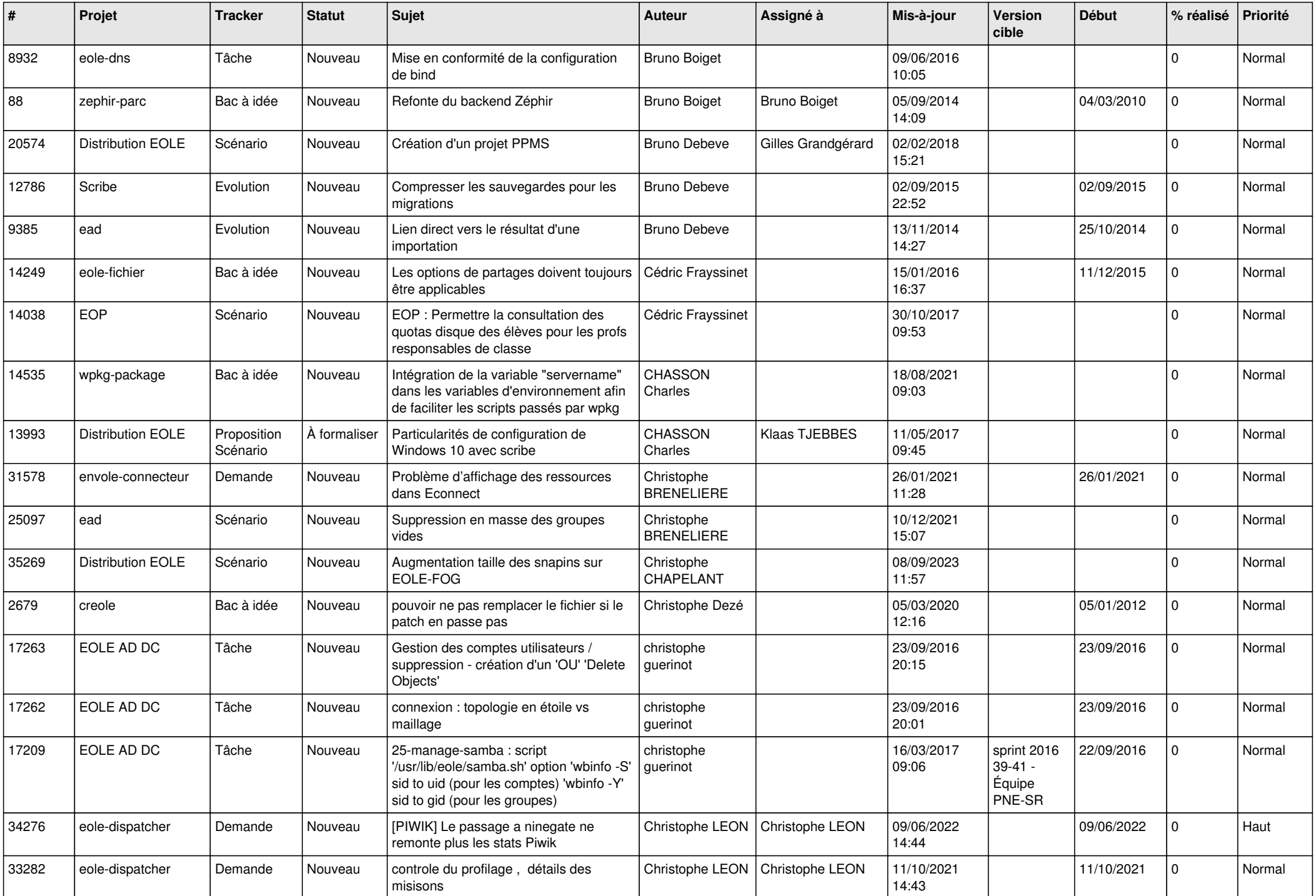

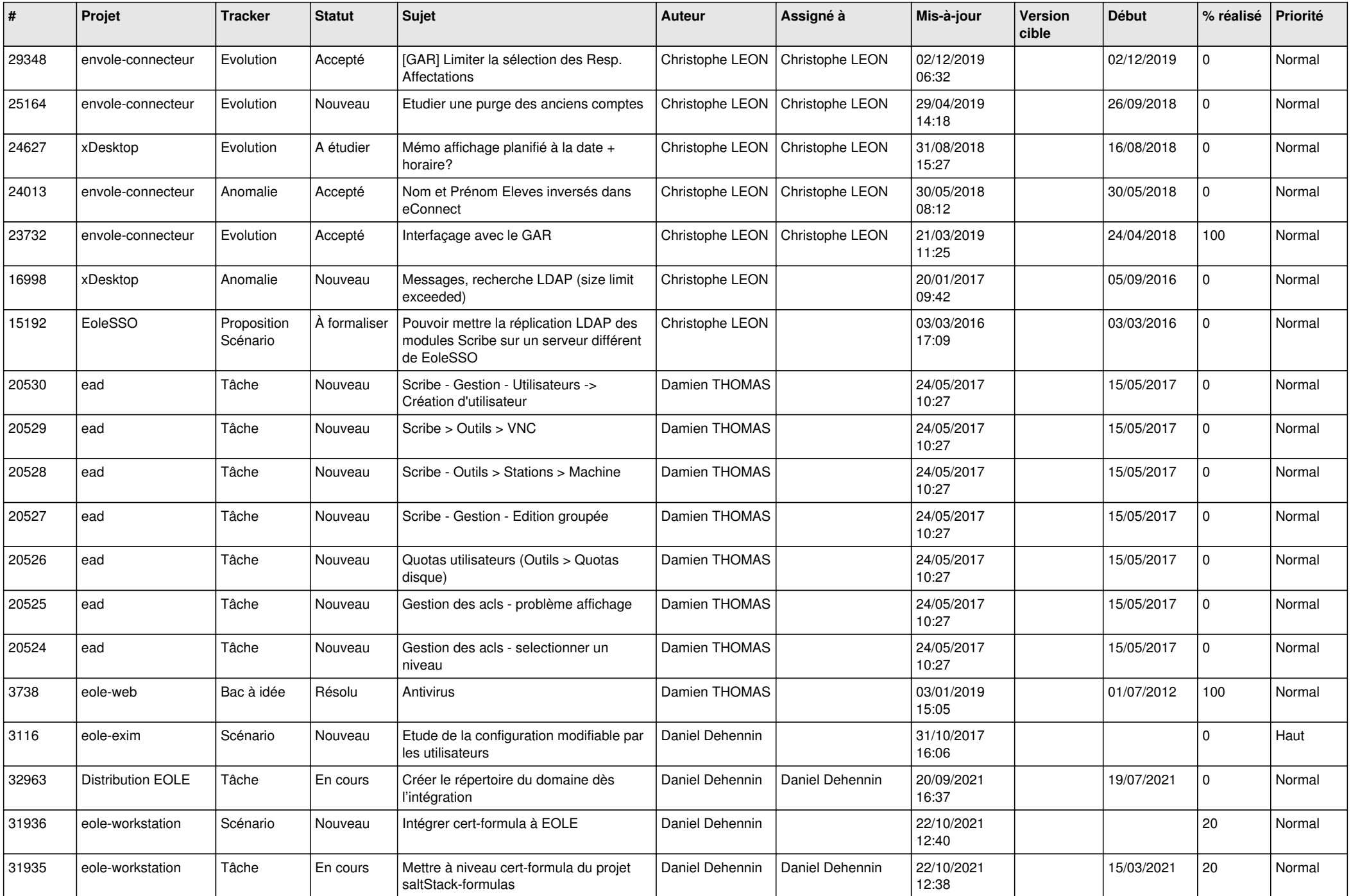

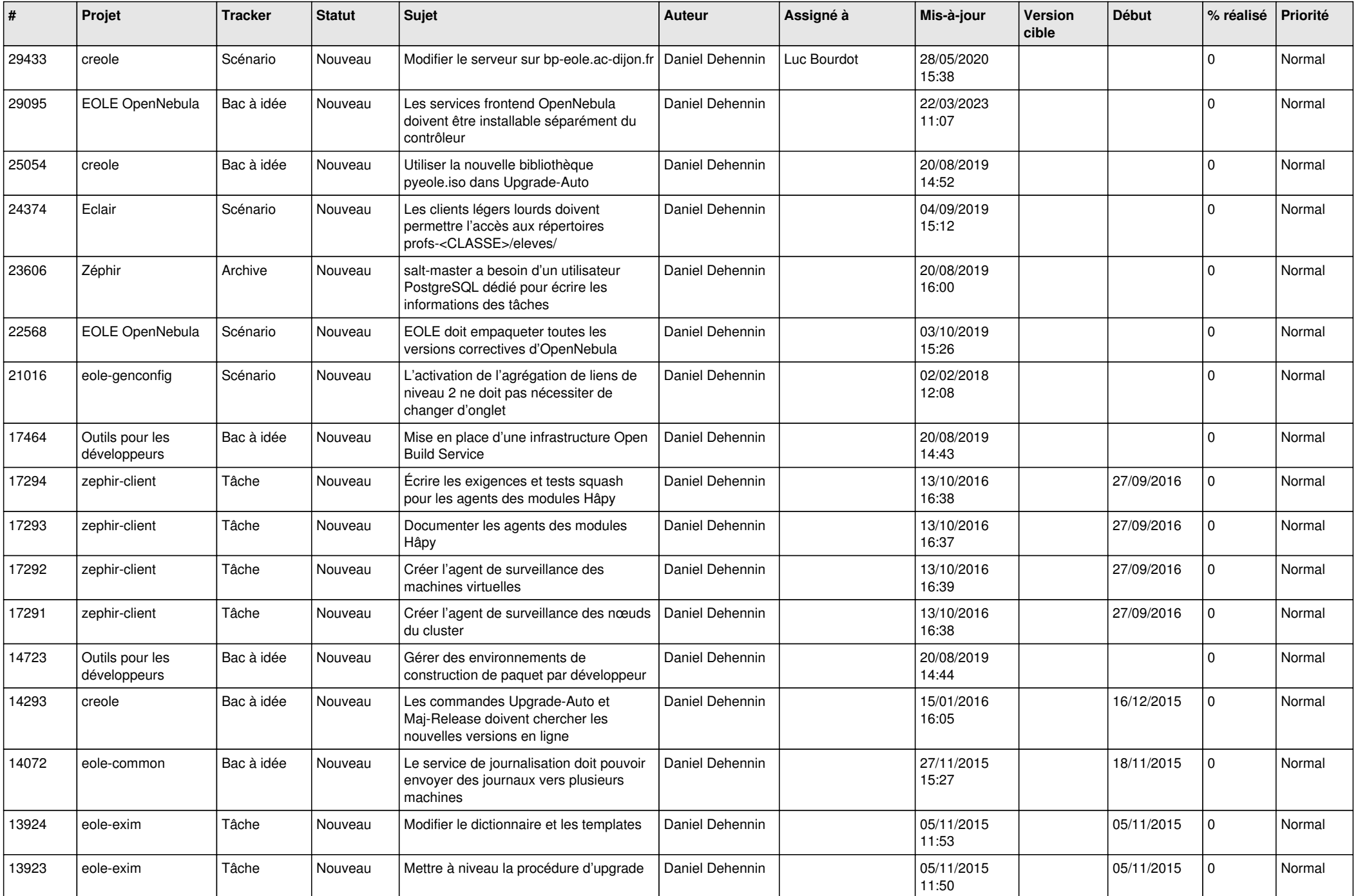

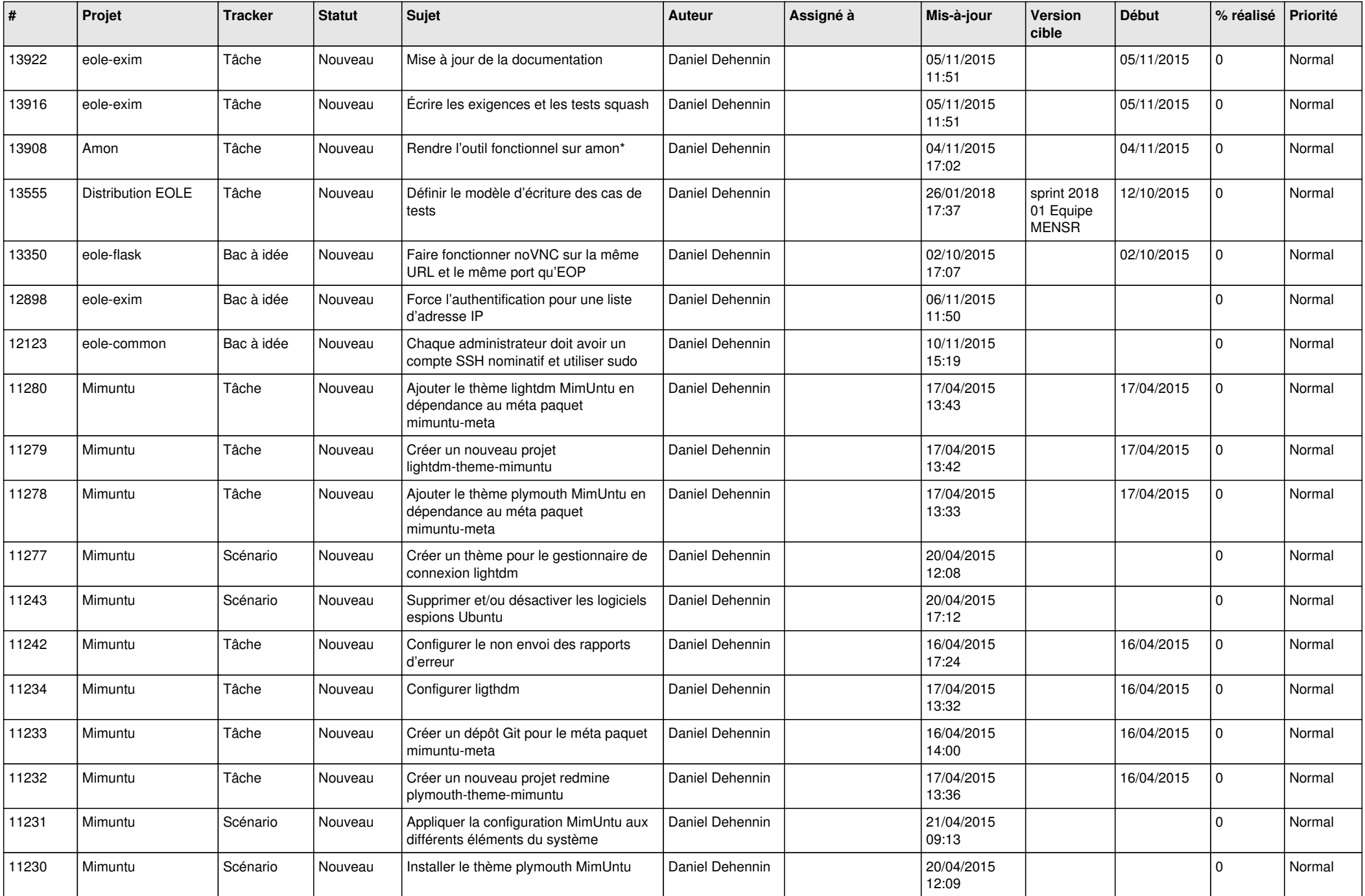

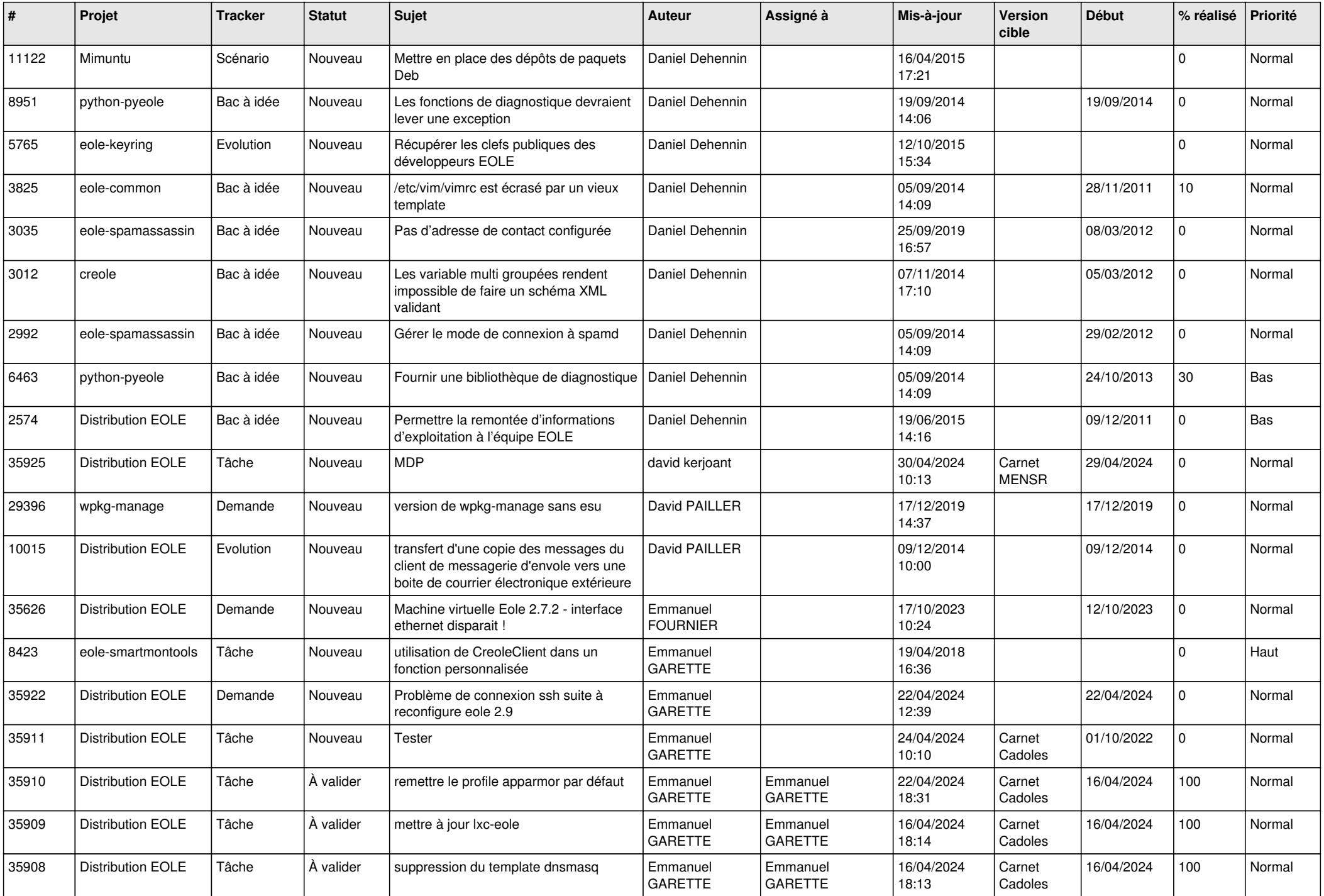

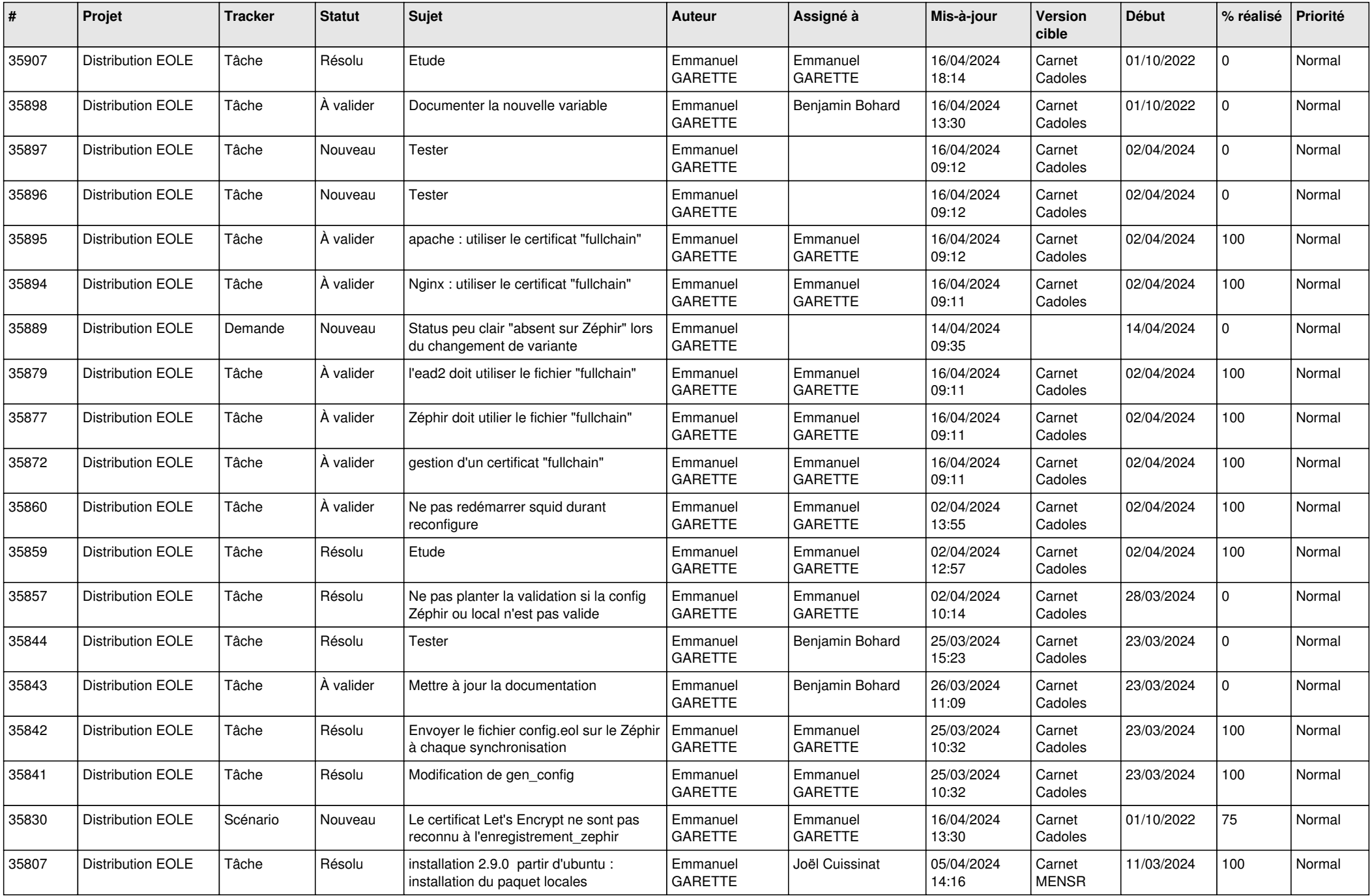

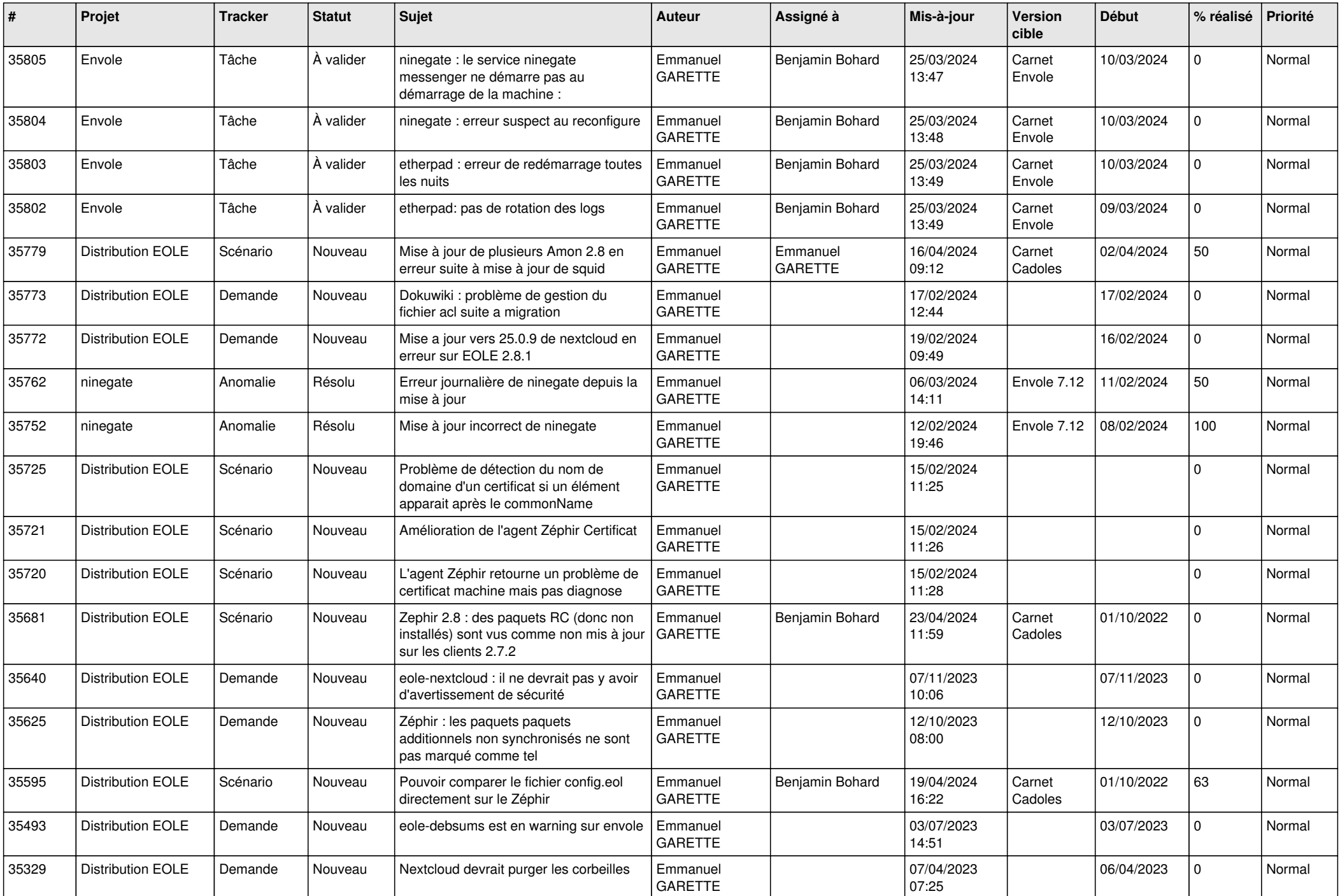

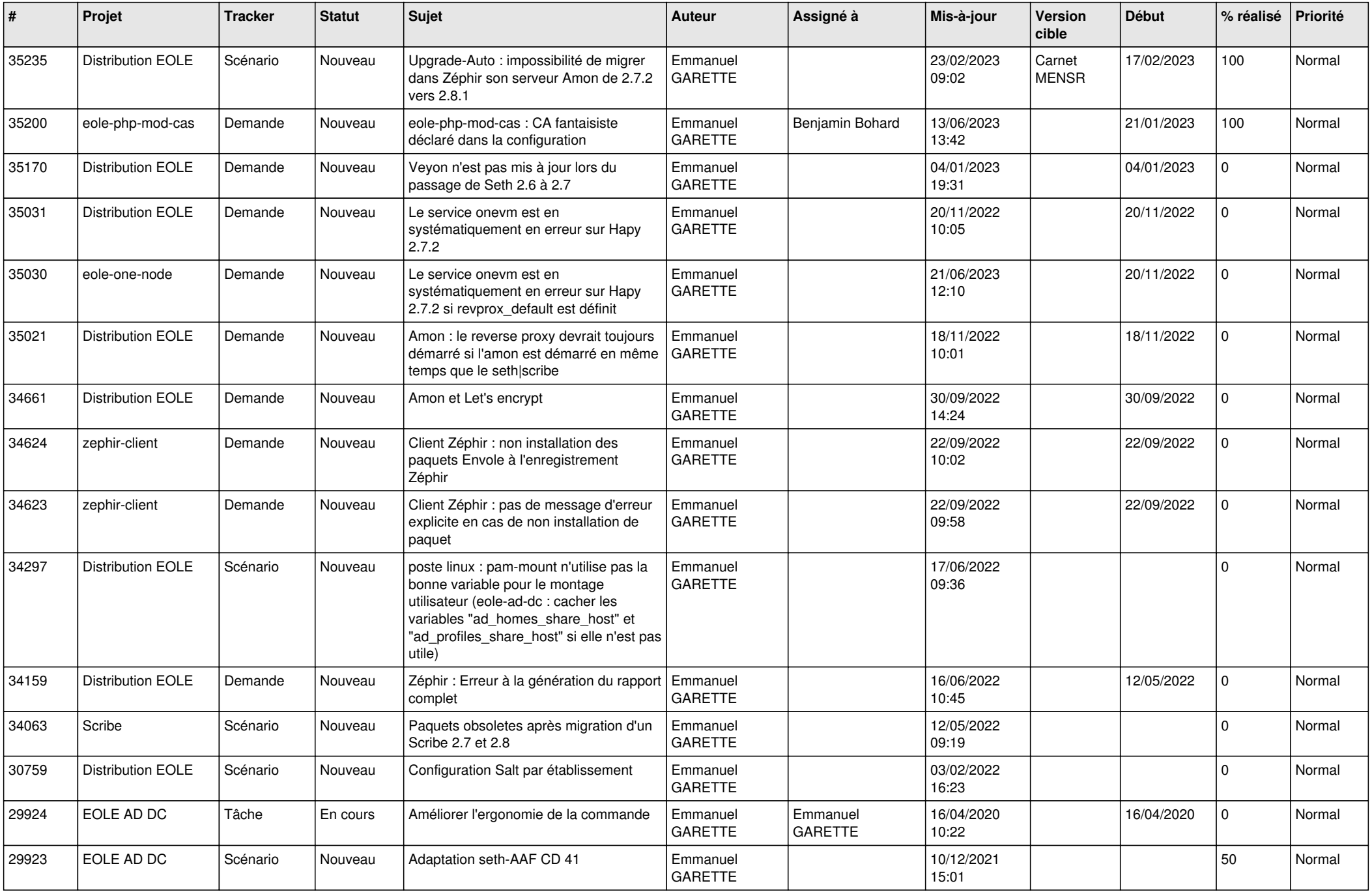

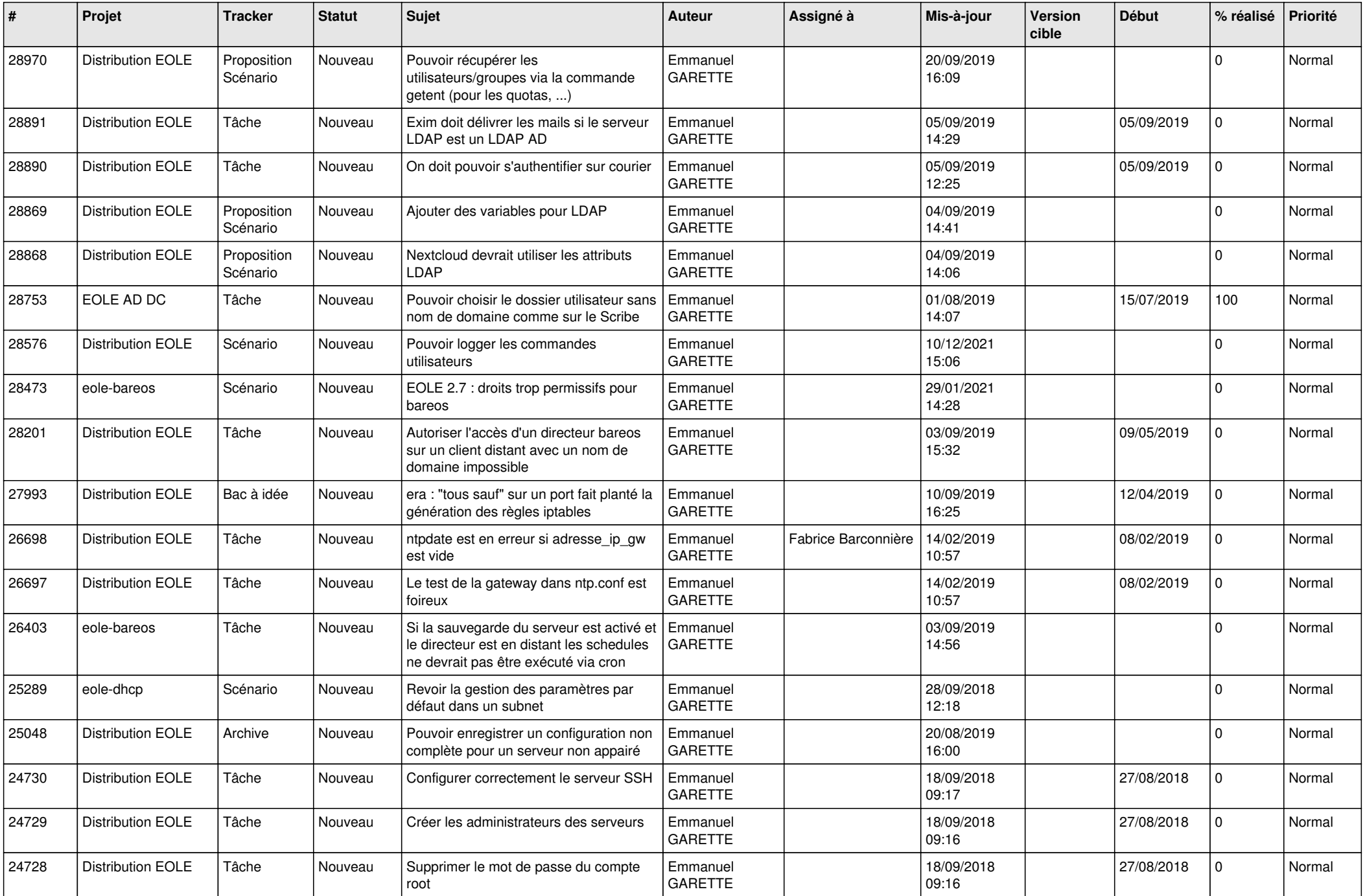

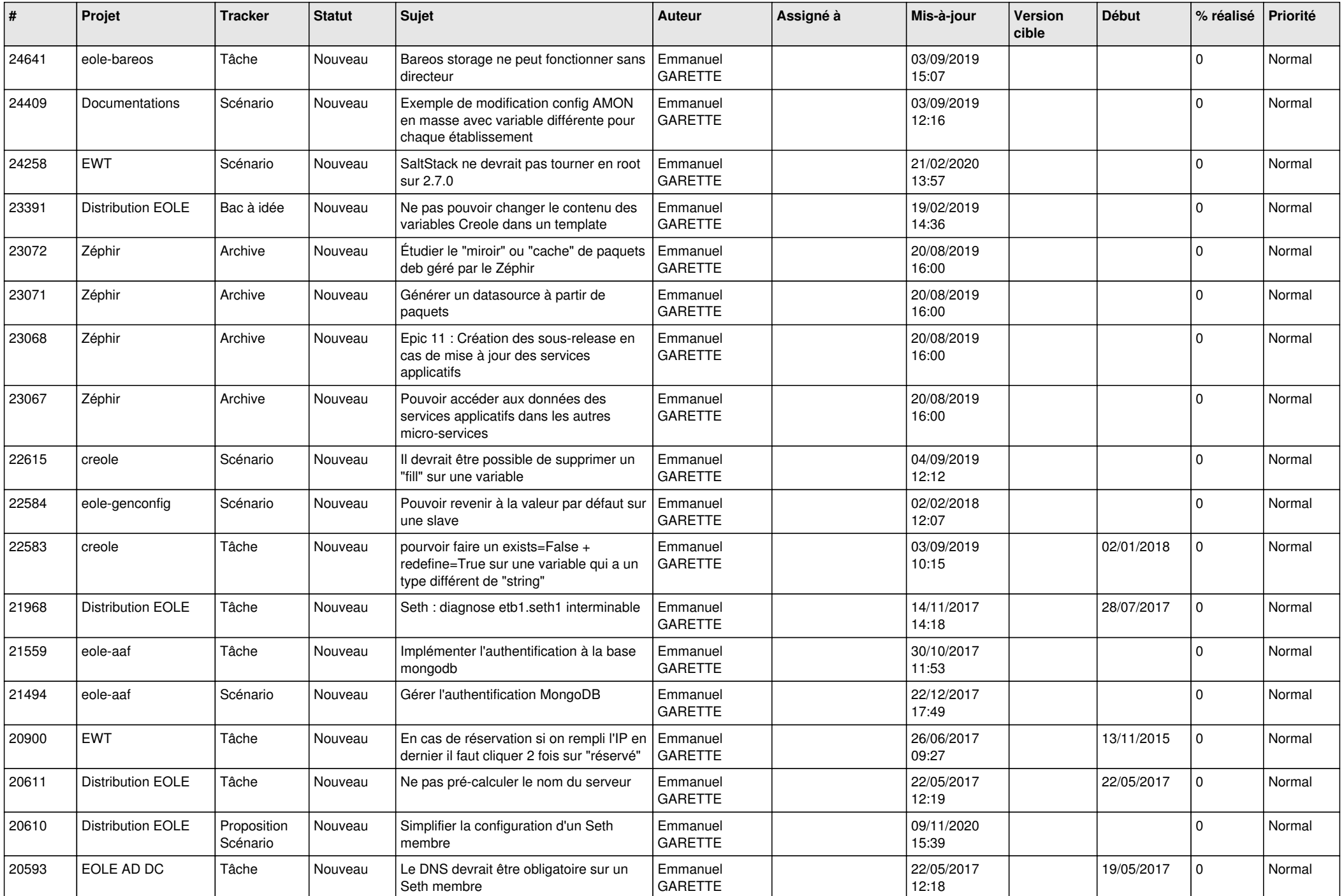

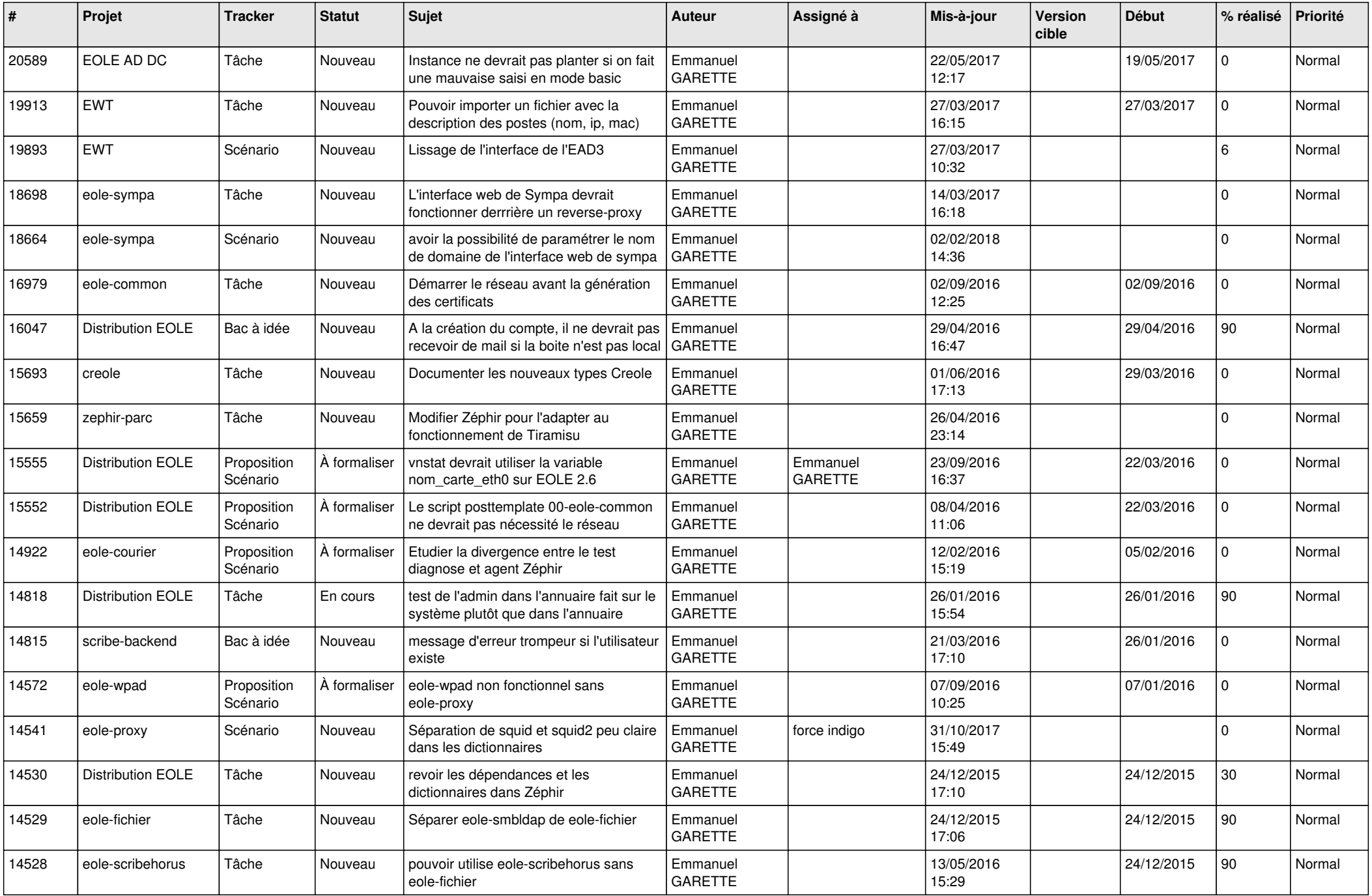

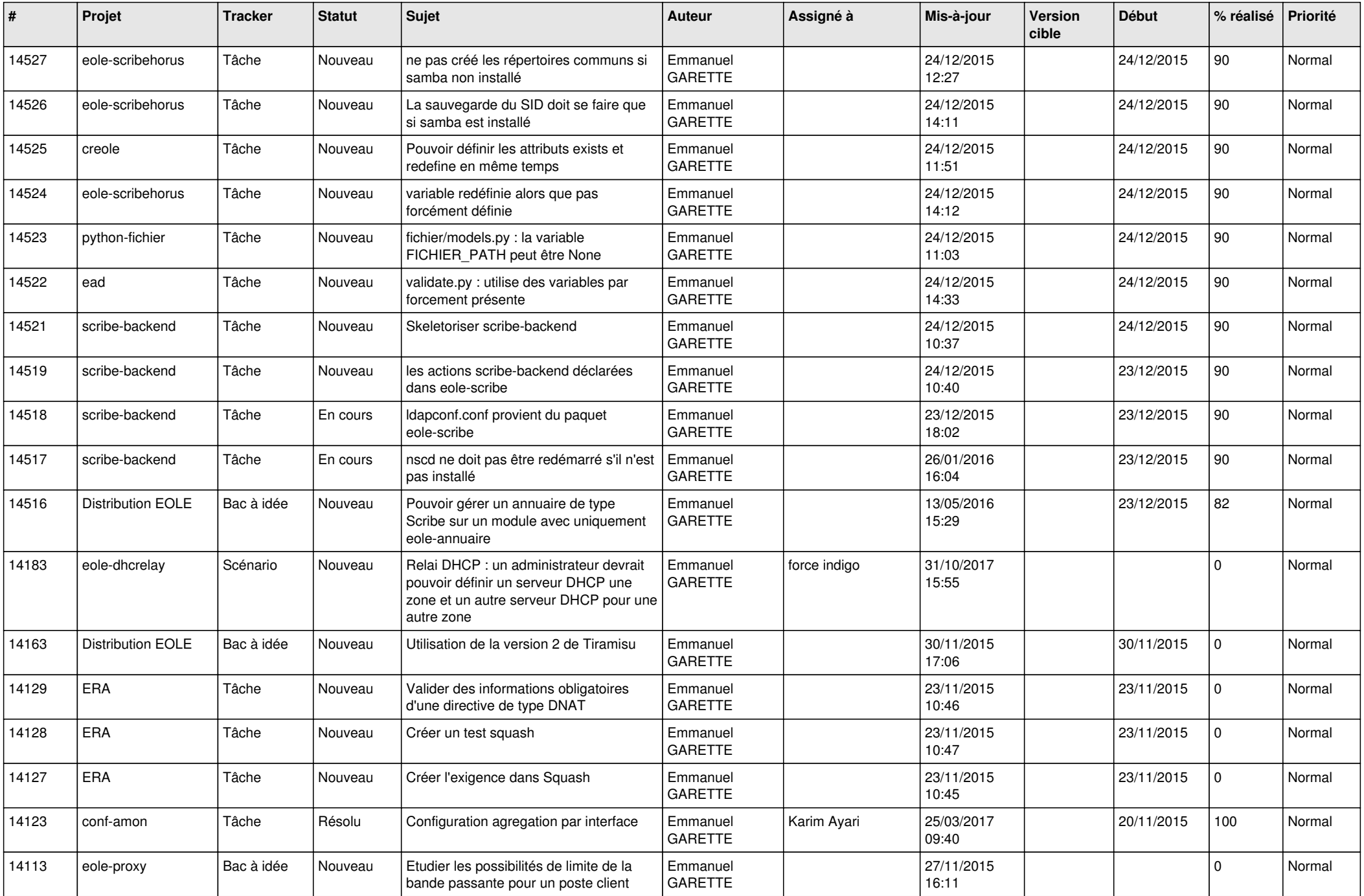

![](_page_21_Picture_617.jpeg)

![](_page_22_Picture_596.jpeg)

![](_page_23_Picture_650.jpeg)

![](_page_24_Picture_574.jpeg)

![](_page_25_Picture_541.jpeg)

![](_page_26_Picture_554.jpeg)

![](_page_27_Picture_579.jpeg)

![](_page_28_Picture_344.jpeg)

**...**